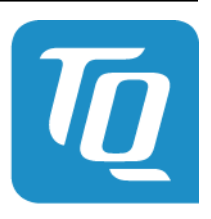

Technologie in Qualität

### **Energy Manager CSV Spezifikation Release 0100**

**TQ-Systems**

**30.10.2020**

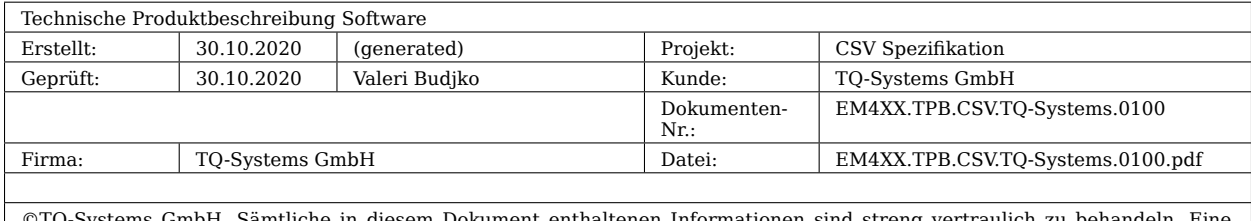

©TQ-Systems GmbH. Sämtliche in diesem Dokument enthaltenen Informationen sind streng vertraulich zu behandeln. Eine<br>Weitergabe der Darstellungen und Kenntnisse an Dritte bedarf der schriftlichen Zustimmung der TQ-Systems G

 $\overline{\phantom{a}}$ 

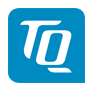

### **Inhalt**

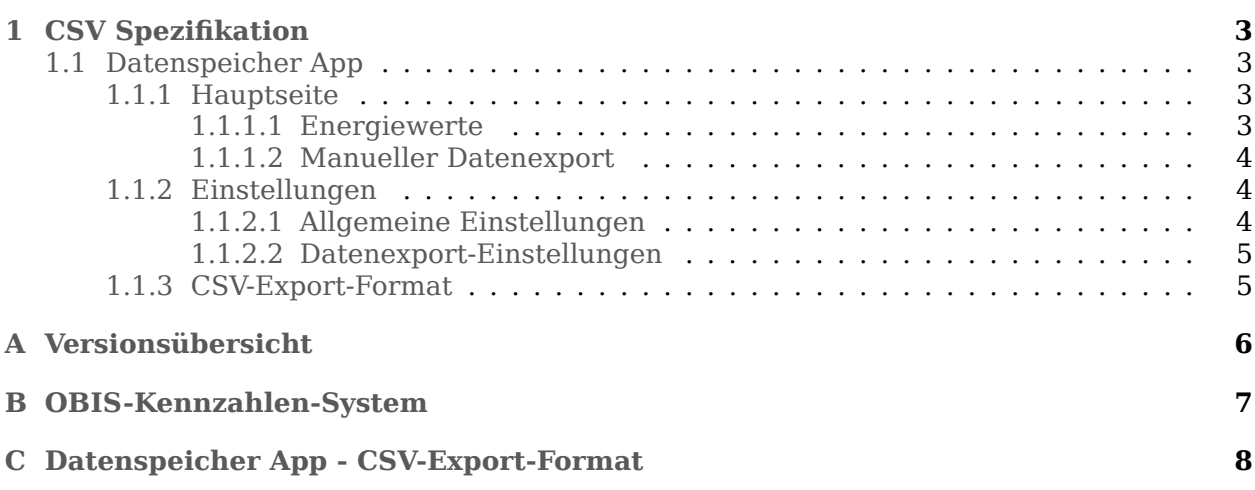

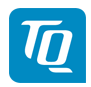

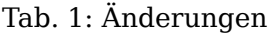

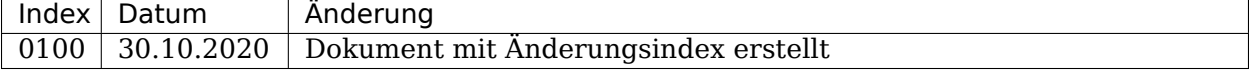

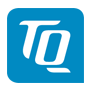

# <span id="page-4-0"></span>**1 CSV Spezifikation**

### <span id="page-4-1"></span>**1.1 Datenspeicher App**

Die Datenspeicher App ermöglicht die persistente Speicherung aller Energie- und Leistungswerte aller Sensoren, Gruppen und des Hauptgerätes in den Intervallen (1 Minute/ 15 Minuten/ 1 Tag). Zusätzlich werden für die Leistungswerte das Minimum, Maximum sowie der Durchschnittswert ermittelt und für die jeweiligen Intervalle gespeichert.

#### <span id="page-4-2"></span>**1.1.1 Hauptseite**

Auf der Hauptseite gibt es eine Tabelle zur Anzeige der gespeicherten Energiewerte, sowie eine Möglichkeit zum manuellen Datenexport.

#### <span id="page-4-3"></span>**1.1.1.1 Energiewerte**

Die Karte **Energiewerte** ermöglicht die Anzeige einer Auswahl von Energiewerten für Verbrauch und Einspeisung mit dem entsprechenden OBIS-Code auf Tagesbasis.

Angezeigt werden: - Datenquelle-Selektor - Datenpunkt-Selektor - Zeitraum-Selektor - Daten-Tabelle - Datumsauswahl - Navigations-Pfeiltasten

#### **Datenquelle**

Zur Auswahl stehen die Datenquellen **Smart-Meter**, **Sensoren** und **Gruppen**. Standardmäßig werden die Daten für **Smart-Meter** angezeigt. Falls **Sensoren** oder **Gruppen** ausgewählt ist und Sensoren bzw. Gruppen konfiguriert sind, so werden die verfügbaren Sensoren bzw. Gruppen mit ihrer jeweiligen ID in einem weiteren Auswahlfeld angezeigt. Es kann immer nur entweder ein Sensor oder eine Gruppe angezeigt werden.

Jeder Sensor liefert nur Messwerte einer Phase, es muss also zunächst die richtige Phase ausgewählt werden, um die Messwerte des Sensors zu sehen. Die Werte der anderen Phasen und die Total-Werte sind leer.

Jede Gruppe liefert nur Total-Werte, es muss also der Datenpunkt **Total** gewählt werden. Die Messwerte der Phasen sind leer.

#### **Datenpunkt**

Zur Auswahl stehen die Datenpunkte für **Total**, **Phase L1**, **Phase L2** und **Phase L3** jeweils für Verbrauch und Einspeisung.

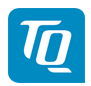

#### **Zeitraum**

Es kann der eingestellte Monat auf Tagesbasis oder das eingestellte Jahr auf Monatsbasis angezeigt werden.

#### **Datentabelle**

Die Tabelle zeigt die Spalten **Datum**, **Verbrauch** und **Einspeisung** an, sofern Daten verfügbar sind. Das Datum wird entsprechend der eingestellten Sprache formatiert angezeigt. Die Energiewerte werden auf zwei Nachkommastellen gerundet in **kWh** angezeigt.

#### **Datumsauswahl**

Je nach gewähltem Zeitraum zeigt die Datumsauswahl entweder "Monat Jahr" oder "Jahr" an. Über die Datumsauswahl kann ein bestimmtes Jahr oder ein bestimmter Monat eines Jahres direkt ausgewählt und angezeigt werden.

#### **Navigations-Pfeiltasten**

Die Pfeil-Tasten neben der **Datumsauswahl** ermöglichen die Auswahl des vorherigen (Zurück-Taste) oder des nachfolgenden (Vorwärts-Taste) Zeitraums.

#### <span id="page-5-0"></span>**1.1.1.2 Manueller Datenexport**

Über den manuellen Export können die gespeicherten Daten das Smart-Meters einschließlich der Werte für Gruppen und Sensoren aus der Datenbank in eine CSV-Datei exportiert werden.

Die Auflösung der **Werteintervall** ergibt sich aus dem gewählten Zeitraum (**Von** - **Bis**). \* Zeitraum (=<1 Tag), wählbare Werteintervalle (1 Min., 15 Min., 1 Tag) \* Zeitraum (=<14 Tage), wählbare Werteintervalle (15 Min., 1 Tag) \* Zeitraum (>14 Tage), wählbare Werteintervalle  $(1$  Tag)

Nach entsprechender Auswahl kann über den Button **Daten exportieren** der Download gestartet werden.

#### <span id="page-5-1"></span>**1.1.2 Einstellungen**

Die Einstellungen können über einen Klick auf die Schaltfläche mit dem Zahnradsymbol, welche sich auf der rechten Seite des Bildschirmes befindet, erreicht werden.

#### <span id="page-5-2"></span>**1.1.2.1 Allgemeine Einstellungen**

Der Datenspeicher kann über **Datenaufzeichnung aktivieren** ein- bzw. ausgeschaltet werden. Falls der Datenspeicher ausgeschaltet ist wird ebenfalls der Export der Daten per FTP und E-Mail gestoppt.

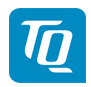

#### <span id="page-6-0"></span>**1.1.2.2 Datenexport-Einstellungen**

Die Datenexport-Einstellungen dienen zur Konfiguration des automatischen Exports (im CSV-Format) der gespeicherten Energie-Werte.

#### **Zeitplan**

Im Abschnitt **Zeitplan** kann das Intervall und die Auflösung der exportierten Datei ausgewählt werden. Je nach gewählten Interall kann eine bestimmt Auflösung ausgewählt werden: \* Intervall "15 Min." - Auflösung "1 Min." \* Intervall "Std." - Auflösung "1 Min.", "15 Min." \* Intervall "Tag" - Auflösung "1 Min.", "15 Min.", "Tag" \* Intervall "Woche" - Auflösung "15 Min.", "Tag" \* Intervall "Monat" - Auflösung "Tag" \* Intervall "Jahr" - Auflösung "Tag"

Zusätzlich ist ein **Startdatum** wählbar, zu welchem der automatische Export begonnen werden soll.

Des Weiteren können die exportierten Daten über die Option **Kompression aktivieren** als zip-Datei komprimiert werden.

#### **FTP-Export**

Der **FTP-Export** kann aktiviert (**FTP-Export aktiviert**) werden sobald ein FTP-Server in den **Geräte-Einstellungen** konfiguriert wurde. Als zusätzliche Option lässt sich ein Unterverzeichnis **Unterverzeichnis Pfad** angeben.

#### **E-Mail-Export**

Der **E-Mail-Export** kann aktiviert (**E-Mail-Export aktiviert**) werden, sobald Zugangsdaten zu einem E-Mail-Server in den **Geräte-Einstellungen** konfiguriert wurden. Als zusätzliche Option lässt sich ein **Betreff** für die E-Mail angeben.

#### <span id="page-6-1"></span>**1.1.3 CSV-Export-Format**

Der Inhalt der CSV-Datei wird ausführlich im Anhang [Datenspeicher App - CSV-Export-Format](#page-9-0) beschrieben.

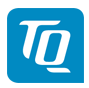

# <span id="page-7-0"></span>**A Versionsübersicht**

Tab. 1: Apps und Komponenten

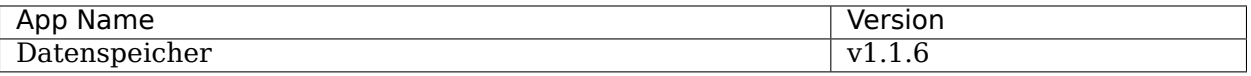

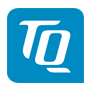

# <span id="page-8-0"></span>**B OBIS-Kennzahlen-System**

Zur Datenübertragung und Unterscheidung der verschiedenen Messdaten einer Datenquelle werden sog. OBIS Codes verwendet. **OBIS** steht für **Ob**ject **I**dentification **S**ystem und wird für die elektronische Datenkommunikation im Energiemarkt eingesetzt.

OBIS-Kennzahlen bestehen aus sechs Wertegruppen (A-F) aus deren Kombination sich die Spezifikation eines Wertes ableitet. Sie werden in der Form **A-B:C.D.E\*F** dargestellt.

Die konkret im Energy Manager verwendeten OBIS-Kennzahlen sind in Abhängigkeit der Datenquelle im Dokumentenanhang beschrieben. Als Basis dient das OBIS-Kennzahlen-System in der Version 2.0 (Stand: 02.02.2009), welches sich nach DIN EN 62056-61:2007-06 richtet und unter [edi-energy.de](http://www.edi-energy.de) zu finden ist.

Nachfolgend werden die einzelnen Gruppen im Kontext des Energy Managers erläutert.

#### **Gruppe A (Medium)**

 $A = 1$  (Elektrizität)

#### **Gruppe B (Kanal)**

Dient zur Unterscheidung der drei möglichen Datenquellen:

- für "Smart Meter"-Werte:  $B = 0$
- für Sensoren-Werte:  $B =$  Sensor-ID + 1
- für Gruppen-Werte:  $B =$  Gruppen-ID + 100

#### **Gruppe C (Messgröße)**

Schlüsselwert der resultierenden Messgröße nach OBIS-Kennzahlen-System

#### **Gruppe D (Messart)**

Schlüsselwert der angewandten Messart nach OBIS-Kennzahlen-System

#### **Gruppe E (Tarifstufe)**

Schlüsselwert des Tarifs, meistens E = 0 (Total)

#### **Gruppe F (Vorwertzählerstand)**

 $F = 255$ 

Anmerkung: Die Werte der Gruppen A und F sind fix, die der restlichen Gruppen variabel.

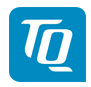

## <span id="page-9-0"></span>**C Datenspeicher App - CSV-Export-Format**

Im Folgenden werden die Spalten der CSV-Export-Datei beschrieben. Zunächst sind 2 Spalten für Timestamps und 130 Spalten für Smart Meter enthalten. Danach werden je 20 Spalten pro konfiguriertem Sensor hinzugefügt. Nach den Sensoren werden je 22 Spalten pro konfigurierter Gruppe hinzugefügt. Für jeden Wert (außer Zählerstände) wird das über das Aggregationsintervall gebildete Minimum und Maximum mit ausgegeben.

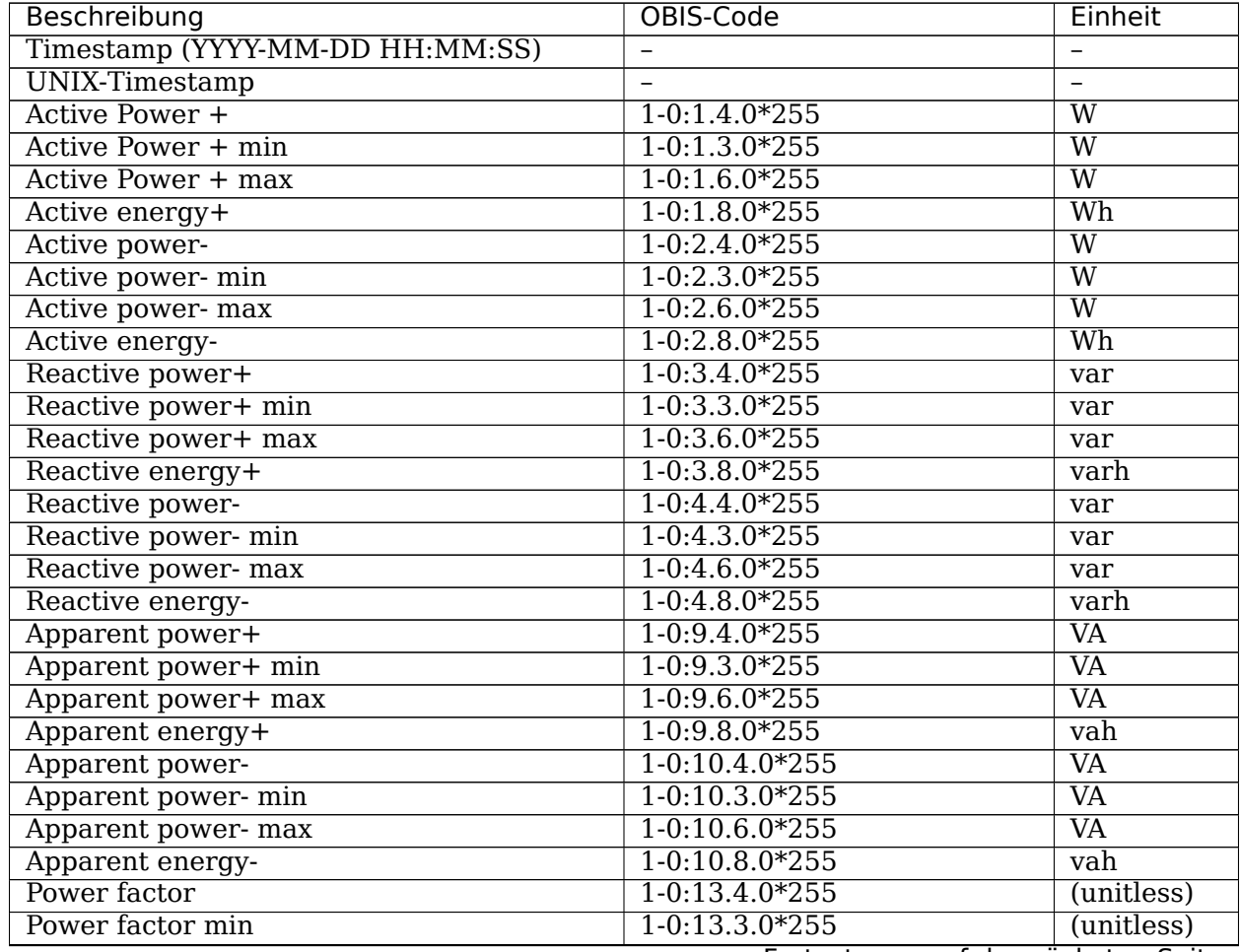

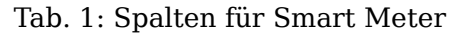

Fortsetzung auf der nächsten Seite

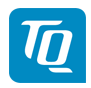

| Beschreibung                         | OBIS-Code                       | Einheit                 |
|--------------------------------------|---------------------------------|-------------------------|
| Power factor max                     | $1 - 0.13.6.0*255$              | $(\text{unitless})$     |
| Supply frequency                     | $1 - 0.14.4.0*255$              | Hz                      |
| Supply frequency min                 | $1-0:14.3.0*255$                | $\overline{Hz}$         |
| Supply frequency max                 | $1 - 0.14.6.0*255$              | $\overline{Hz}$         |
| Active power $(L1)$                  | $1 - 0.21.4.0*255$              | $\overline{\text{W}}$   |
| Active power $(L1)$ min              | $1 - 0.21.3.0*255$              | $\overline{\text{W}}$   |
| Active power + $(L1)$ max            | $1 - 0.21.6.0*255$              | $\overline{\text{W}}$   |
| Active energy + $(L1)$               | $1 - 0.21.8.0*255$              | $\overline{\text{Wh}}$  |
| Active power- $(L1)$                 | $1 - 0.22.4.0*255$              | $\overline{\text{W}}$   |
| Active power- $(L1)$ min             | $1 - 0.22.3.0*255$              | $\overline{\text{W}}$   |
| Active power- (L1) max               | $1 - 0.22.6.0*255$              | $\overline{\text{W}}$   |
| Active energy- $(L1)$                | $1 - 0.22.8.0*255$              | $\overline{\text{Wh}}$  |
| Reactive power+ $(L1)$               | $1 - 0.23.4.0*255$              | var                     |
| Reactive power+ $(L1)$ min           | $1 - 0.23 \cdot 3.0 \times 255$ | var                     |
| Reactive power+ (L1) max             | $1 - 0.23.6.0*255$              | var                     |
| Reactive energy + $(L1)$             | 1-0:23.8.0*255                  | varh                    |
| Reactive power- $(L1)$               | $1 - 0.24.4.0*255$              | var                     |
| Reactive power- $(L1)$ min           | $1 - 0.24.3.0*255$              | var                     |
| Reactive power- (L1) max             | $1 - 0.24.6.0*255$              | var                     |
| Reactive energy- $(L1)$              | $1 - 0.24.8.0*255$              | varh                    |
| Apparent power+ (L1)                 | $1 - 0.29.4.0*255$              | $\overline{\text{VA}}$  |
| Apparent power+ (L1) min             | $1 - 0.29.3.0*255$              | $\overline{\text{VA}}$  |
| Apparent power+ (L1) max             | $1 - 0.29.6.0*255$              | $\overline{\text{VA}}$  |
| Apparent energy + $(L1)$             | $1 - 0.29.8.0*255$              | vah                     |
| Apparent power- (L1)                 | $1 - 0.30.4.0*255$              | $\overline{\text{VA}}$  |
| Apparent power- (L1) min             | $1 - 0.30.3.0*255$              | $\overline{\text{VA}}$  |
| Apparent power- (L1) max             | $1 - 0.30.6.0*255$              | $\overline{\text{VA}}$  |
|                                      | $1 - 0.30.8.0*255$              |                         |
| Apparent energy- (L1)                |                                 | vah                     |
| Current $(L1)$                       | $1 - 0.31.4.0*255$              | $\overline{\mathbf{A}}$ |
| $\overline{\text{Current (L1) min}}$ | $1 - 0.31.3.0*255$              | $\overline{A}$          |
| Current $(L1)$ max                   | $1 - 0.31.6.0*255$              | $\overline{\mathbf{A}}$ |
| Voltage $(L1)$                       | $1 - 0.32.4.0*255$              | $\overline{\rm V}$      |
| Voltage $(L1)$ min                   | $1 - 0.32.3.0*255$              | $\overline{\rm{V}}$     |
| Voltage $(L1)$ max                   | $1 - 0.32.6.0*255$              | $\overline{\rm{V}}$     |
| Power factor $(L1)$                  | 1-0:33.4.0*255                  | (unitless)              |
| Power factor (L1) min                | $1 - 0.33.3.0*255$              | (unitless)              |
| Power factor (L1) max                | 1-0:33.6.0*255                  | $(\text{unitless})$     |
| Active power $(L2)$                  | $1 - 0.41.4.0*255$              | $\overline{\text{W}}$   |
| Active power $(L2)$ min              | $1 - 0.41.3.0*255$              | $\overline{\text{W}}$   |
| Active power + $(L2)$ max            | 1-0:41.6.0*255                  | $\overline{\text{W}}$   |
| Active energy + $(L2)$               | $1 - 0.41.8.0*255$              | $\overline{\text{Wh}}$  |
| Active power- $(L2)$                 | $1 - 0.42.4.0*255$              | $\overline{\text{W}}$   |
| Active power- $(L2)$ min             | $1 - 0.42.3.0*255$              | $\overline{\text{W}}$   |
| Active power- (L2) max               | $1 - 0.42.6.0*255$              | $\overline{\text{W}}$   |
| Active energy- (L2)                  | $1 - 0.42.8.0*255$              | $\overline{\text{Wh}}$  |
| Reactive power+ $(L2)$               | $1 - 0.43.4.0*255$              | var                     |
| Reactive power+ (L2) min             | $1 - 0.43.3.0*255$              | var                     |
| Reactive power+ (L2) max             | $1 - 0.43.6.0*255$              | var                     |
| Reactive energy + $(L2)$             | $1 - 0.43.8.0*255$              | varh                    |

Tab. 1 – Fortsetzung der vorherigen Seite

Fortsetzung auf der nächsten Seite

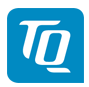

| Beschreibung                         | OBIS-Code          | Einheit                        |
|--------------------------------------|--------------------|--------------------------------|
| Reactive power- $(L2)$               | $1 - 0.44.4.0*255$ | var                            |
| Reactive power- (L2) min             | $1 - 0.44.3.0*255$ | var                            |
| Reactive power- (L2) max             | $1 - 0.44.6.0*255$ | var                            |
| Reactive energy- $(L2)$              | $1 - 0.44.8.0*255$ | varh                           |
| Apparent power + $(L2)$              | $1 - 0.49.4.0*255$ | $\overline{\text{VA}}$         |
| Apparent power+ (L2) min             | $1 - 0.49.3.0*255$ | <b>VA</b>                      |
| Apparent power+ (L2) max             | $1 - 0.49.6.0*255$ | $\overline{\text{VA}}$         |
| Apparent energy + $(L2)$             | $1 - 0.49.8.0*255$ | vah                            |
| Apparent power- (L2)                 | $1 - 0.50.4.0*255$ | $\overline{\text{VA}}$         |
| Apparent power- (L2) min             | $1 - 0.50.3.0*255$ | $\overline{\text{VA}}$         |
| Apparent power- (L2) max             | $1 - 0.50.60*255$  | $\overline{\text{VA}}$         |
| Apparent energy- (L2)                | $1 - 0.50.80*255$  | $\overline{vah}$               |
| Current $(L2)$                       | $1 - 0.51.4.0*255$ | $\overline{A}$                 |
| Current $(L2)$ min                   | $1 - 0.51.3.0*255$ | $\overline{A}$                 |
| Current $(L2)$ max                   | $1 - 0.51.6.0*255$ | $\overline{A}$                 |
| Voltage (L2)                         | 1-0:52.4.0*255     | $\overline{\rm V}$             |
| Voltage $(L2)$ min                   | $1 - 0.52.3.0*255$ | $\overline{\rm V}$             |
| Voltage (L2) max                     | $1 - 0.52.6.0*255$ | $\overline{\rm V}$             |
| Power factor (L2)                    | 1-0:53.4.0*255     | (unitless)                     |
| Power factor $(L2)$ min              | $1 - 0.53.3.0*255$ | $\overline{\text{(unitless)}}$ |
| Power factor (L2) max                | $1 - 0.53.6.0*255$ | $(\overline{unitless})$        |
| Active power + $(L3)$                | $1 - 0.61.4.0*255$ | $\overline{\text{W}}$          |
| Active power $(L3)$ min              | $1 - 0.61.3.0*255$ | $\overline{\text{W}}$          |
| Active power + $(L3)$ max            | $1 - 0.61.6.0*255$ | $\overline{\text{W}}$          |
| Active energy + $(L3)$               | $1 - 0.61.8.0*255$ | $\overline{\text{Wh}}$         |
| Active power- $(L3)$                 | $1 - 0.62.4.0*255$ | $\overline{\text{W}}$          |
| Active power- $(L3)$ min             | $1 - 0.62.3.0*255$ | $\overline{\text{W}}$          |
|                                      | $1 - 0.62.6.0*255$ | $\overline{\text{W}}$          |
| Active power- (L3) max               | $1 - 0.62.8.0*255$ | W <sub>h</sub>                 |
| Active energy- $(L3)$                | $1 - 0.63.4.0*255$ |                                |
| Reactive power+ (L3)                 |                    | var                            |
| Reactive power+ (L3) min             | $1 - 0.63.3.0*255$ | var                            |
| Reactive power+ (L3) max             | $1 - 0.63.6.0*255$ | var                            |
| Reactive energy + $(L3)$             | $1 - 0.63.8.0*255$ | varh                           |
| Reactive power- $(L3)$               | $1 - 0.64.4.0*255$ | var                            |
| Reactive power- (L3) min             | $1 - 0.64.3.0*255$ | var                            |
| Reactive power- (L3) max             | $1 - 0.64.6.0*255$ | var                            |
| Reactive energy- (L3)                | 1-0:64.8.0*255     | varh                           |
| Apparent power+ (L3)                 | $1 - 0.69.4.0*255$ | $\overline{\text{VA}}$         |
| Apparent power+ (L3) min             | $1 - 0.69.3.0*255$ | $\overline{\text{VA}}$         |
| Apparent power+ (L3) max             | $1 - 0.69.6.0*255$ | $\overline{\text{VA}}$         |
| Apparent energy + $(L3)$             | $1 - 0.69.8.0*255$ | vah                            |
| Apparent power- (L3)                 | $1 - 0.70.4.0*255$ | $\overline{\text{VA}}$         |
| Apparent power- (L3) min             | $1 - 0.70.3.0*255$ | $\overline{\text{VA}}$         |
| Apparent power- (L3) max             | $1 - 0.70.60*255$  | $\overline{\text{VA}}$         |
| Apparent energy- (L3)                | $1 - 0.70.8.0*255$ | vah                            |
| Current (L3)                         | $1 - 0.71.4.0*255$ | A                              |
| $\overline{\text{Current (L3) min}}$ | $1 - 0.71.3.0*255$ | $\overline{A}$                 |
| Current $(L3)$ max                   | $1 - 0.71.6.0*255$ | $\overline{A}$                 |
| Voltage (L3)                         | $1 - 0.72.4.0*255$ | $\overline{\rm v}$             |

Tab. 1 – Fortsetzung der vorherigen Seite

Fortsetzung auf der nächsten Seite

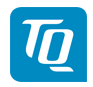

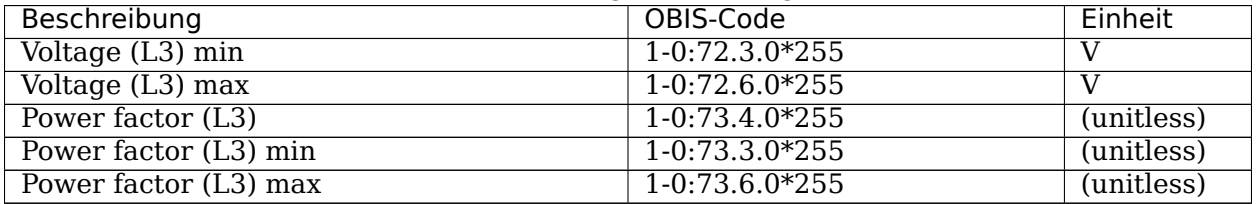

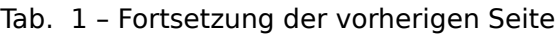

Für jeden konfigurierten Sensor sind die in der folgenden Tabelle aufgelisteten Spalten in der CSV-Datei enthalten. Die Spalten eines Sensors hängen dabei von der jeweils konfigurierten Phase und Klasse ab. So hat ein für Phase L1 konfigurierter Sensor Spalten für Messwerte der Phase L1 mit den entsprechenden OBIS-Codes. Ein Sensor, der für Phase L2 konfiguriert ist, enthält entsprechend Spalten für Phase L2. Außerdem enthält ein Sensor, der als **Verbraucher** konfiguriert ist, Spalten für Verbrauch (z.B. **Active Power+**), und ein Sensor, der als **Erzeuger** konfiguriert ist, Spalten für Erzeugung (z.B. **Active Power-**).

In der Tabelle sind alle möglichen Richtungen, Phasen bzw. OBIS-Codes angegeben.

In den OBIS-Codes für Sensoren wird der Kanal aus  $X =$  Sensor-ID + 1 gebildet.

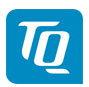

| Beschreibung                     | <b>OBIS-Codes</b>                                                    | Einheit                        |
|----------------------------------|----------------------------------------------------------------------|--------------------------------|
| Device ID <sub>1</sub>           | $0-X:96.1.0*255$                                                     | $\overline{\text{(unitless)}}$ |
| Device ID <sub>2</sub>           | $0-X:96.1.1*255$                                                     | $(i$ unitless)                 |
| Device ID <sub>3</sub>           | $0-X:96.1.2*255$                                                     | $(i$ unitless)                 |
| Current $(L1/L2/L3)$             | $1-X:31.4.0*255 / 1-X:51.4.0*255 /$                                  | $\mathbf{A}$                   |
|                                  | 1-X:71.4.0*255                                                       |                                |
| Current $(L1/L2/L3)$ min         | $1-X:31.3.0*255 / 1-X:51.3.0*255 /$                                  | $\overline{A}$                 |
|                                  | 1-X:71.3.0*255                                                       |                                |
| Current $(L1/L2/L3)$ max         | $1-X:31.6.0*255 / 1-X:51.6.0*255 /$                                  | $\overline{A}$                 |
|                                  | 1-X:71.6.0*255                                                       |                                |
| Voltage $(L1/L2/L3)$             | 1-X:32.4.0*255 / 1-X:52.4.0*255 /                                    | $\overline{\mathrm{V}}$        |
|                                  | 1-X:72.4.0*255                                                       |                                |
| Voltage (L1/L2/L3) min           | $1-X:32.3.0*255 / 1-X:52.3.0*255 /$                                  | $\overline{\rm v}$             |
|                                  | 1-X:72.3.0*255                                                       |                                |
| Voltage $(L1/L2/L3)$ max         | $1-X:32.6.0*255 / 1-X:52.6.0*255 /$                                  | $\overline{\rm v}$             |
|                                  | 1-X:72.6.0*255                                                       |                                |
| Power factor (L1/L2/L3)          | $1-X:33.4.0*255 / 1-X:53.4.0*255 /$                                  | $\overline{\text{(unitless)}}$ |
|                                  | 1-X:73.4.0*255                                                       |                                |
| Power factor (L1/L2/L3) min      | $1-X:33.3.0*255 / 1-X:53.3.0*255 /$                                  | $(i$ unitless)                 |
|                                  | 1-X:73.3.0*255                                                       |                                |
| Power factor (L1/L2/L3) max      | $1-X:33.6.0*255 / 1-X:53.6.0*255 /$                                  | $(i$ unitless $)$              |
|                                  | 1-X:73.6.0*255                                                       |                                |
| Active power+/- $(L1/L2/L3)$     | $1-X:21.4.0*255 / 1-X:41.4.0*255 /$                                  | $\overline{W}$                 |
|                                  | 1-X:61.4.0*255 / 1-X:22.4.0*255 /                                    |                                |
|                                  | 1-X:42.4.0*255 / 1-X:62.4.0*255                                      |                                |
| Active power+/- $(L1/L2/L3)$ min | $1-X:21.3.0*255$ / $1-X:41.3.0*255$ /                                | $\overline{W}$                 |
|                                  | $1-X:61.3.0*255 / 1-X:22.3.0*255 /$                                  |                                |
|                                  | 1-X:42.3.0*255 / 1-X:62.3.0*255                                      |                                |
| Active power+/- (L1/L2/L3) max   | $1-X:21.6.0*255 / 1-X:41.6.0*255 /$                                  | $\overline{W}$                 |
|                                  | $1-X:61.6.0*255 / 1-X:22.6.0*255 /$                                  |                                |
|                                  | $1-X:42.6.0*255 / 1-X:62.6.0*255$                                    |                                |
| Active energy+/- $(L1/L2/L3)$    | $1-X:21.8.0*255 / 1-X:41.8.0*255 /$                                  | Wh                             |
|                                  | 1-X:61.8.0*255 / 1-X:22.8.0*255 /                                    |                                |
|                                  | 1-X:42.8.0*255 / 1-X:62.8.0*255                                      |                                |
| Apparent power+/- (L1/L2/L3)     | $1-X:29.4.0*255$ / $1-X:49.4.0*255$ /                                | <b>VA</b>                      |
|                                  | $1-X:69.4.0*255 / 1-X:30.4.0*255 /$                                  |                                |
|                                  | 1-X:50.4.0*255 / 1-X:70.4.0*255                                      |                                |
| Apparent power+/- (L1/L2/L3) min | $1-X:29.3.0*255$ / $1-X:49.3.0*255$ /                                | $\overline{\text{VA}}$         |
|                                  | 1-X:69.3.0*255 / 1-X:30.3.0*255 /                                    |                                |
|                                  | 1-X:50.3.0*255 / 1-X:70.3.0*255                                      |                                |
| Apparent power+/- (L1/L2/L3) max | $1-X:29.6.0*255$ / $1-X:49.6.0*255$ /                                | $\overline{\text{VA}}$         |
|                                  | 1-X:69.6.0*255 / 1-X:30.6.0*255 /                                    |                                |
|                                  | 1-X:50.6.0*255 / 1-X:70.6.0*255                                      |                                |
| Apparent energy+/- (L1/L2/L3)    | $1-X:29.8.0*255 / 1-X:49.8.0*255 /$                                  | vah                            |
|                                  | 1-X:69.8.0*255 / 1-X:30.8.0*255 /<br>1-X:50.8.0*255 / 1-X:70.8.0*255 |                                |
|                                  |                                                                      |                                |

Tab. 2: Spalten eines Sensors

Für jede konfigurierte Gruppe sind die in der folgenden Tabelle aufgelisteten Spalten in der CSV-Datei enthalten. In den OBIS-Codes wird der Kanal aus  $X =$  Gruppen-ID + 100 gebildet.

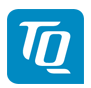

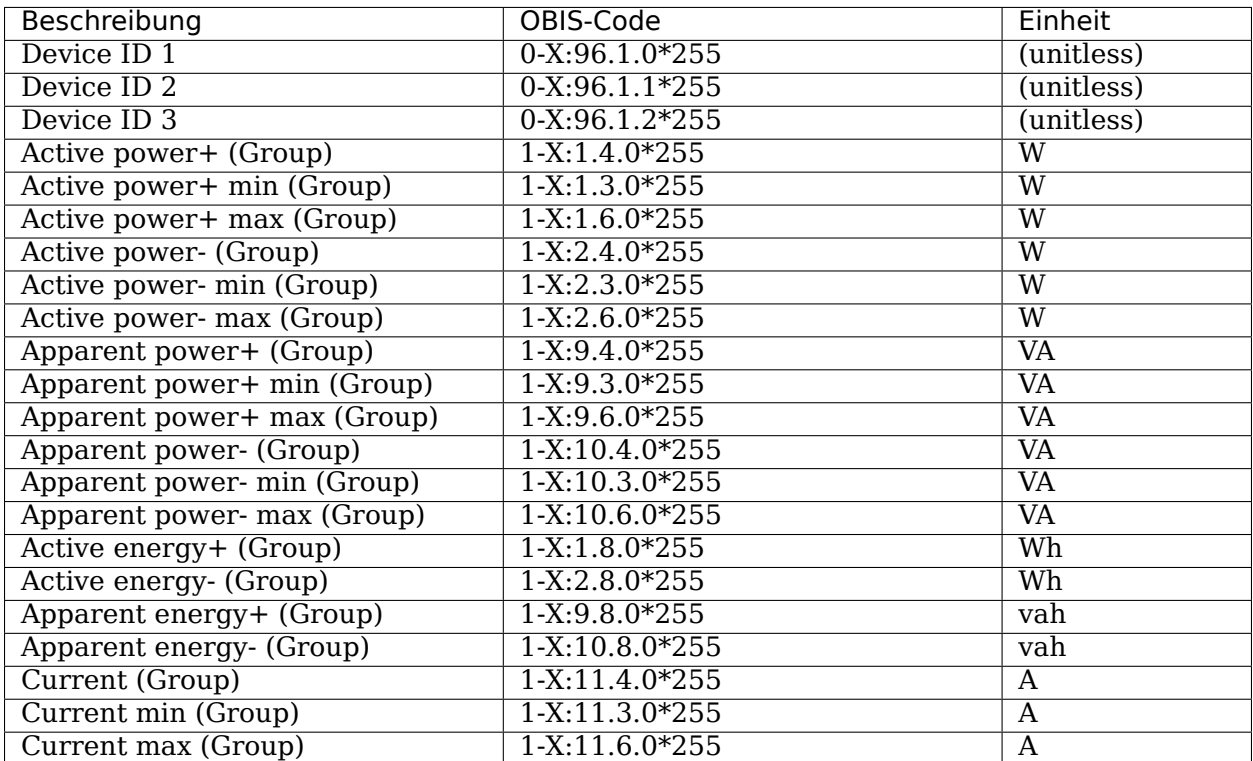

#### Tab. 3: Spalten einer Gruppe